$L37$ 

## **SARDAR PATEL UNIVERSITY B.A - pt Semester (N.C.) Subject Code: UA01ACAP02 Microsoft Office & Operating System (Paper-II)**

## **Date: 30/04/2015, Thursday**

**Time: 10:30 a.m. to 12:00 p.m. Total Marks: 35**

**No. Of Printed** Pages: **01**

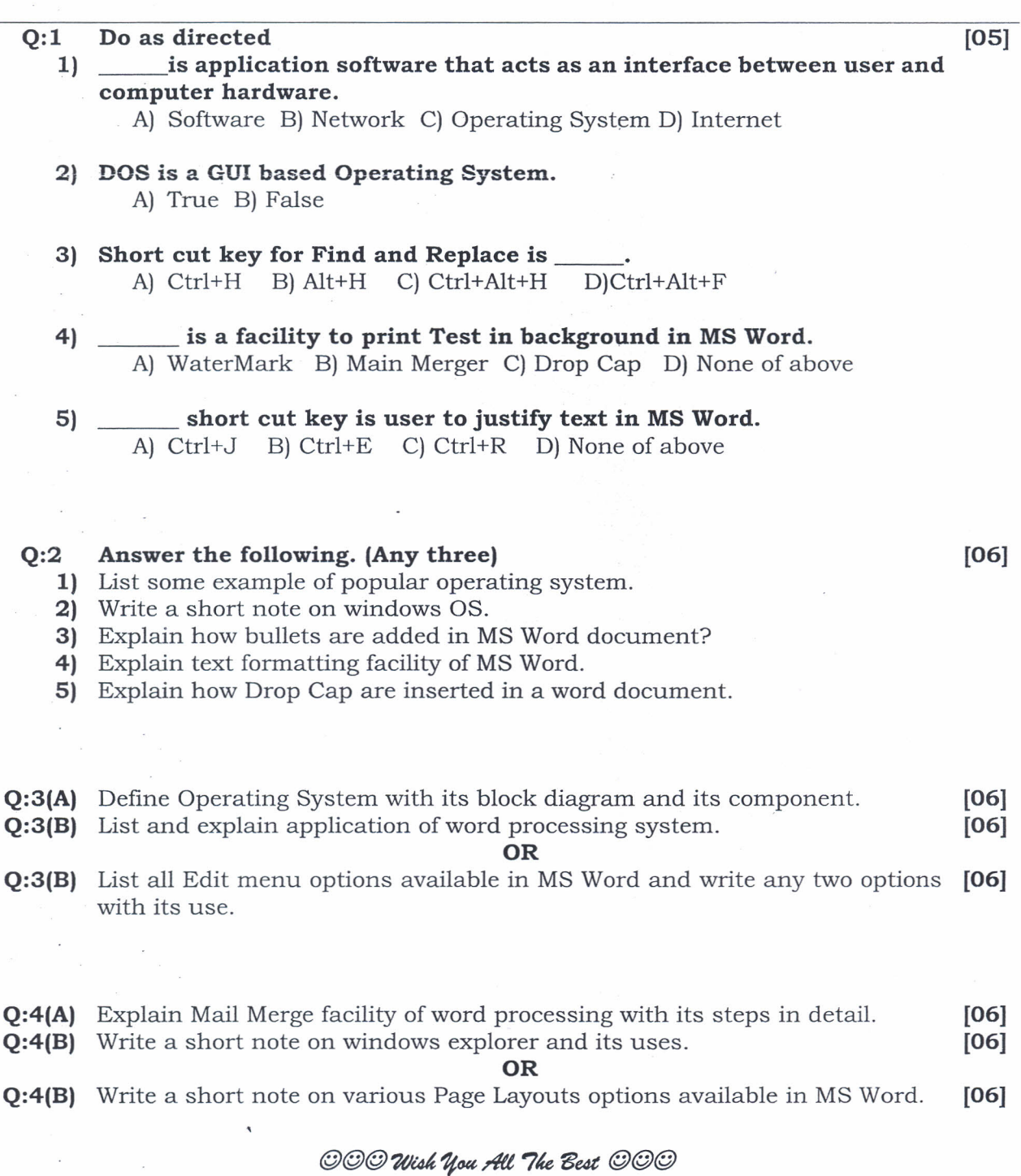